# **Séquence 9 :** Statistiques (2) - Médiane

## $\mathscr{O}\otimes\mathscr{O}$  OBJECTIFS :  $\mathscr{D}\otimes\mathscr{O}$

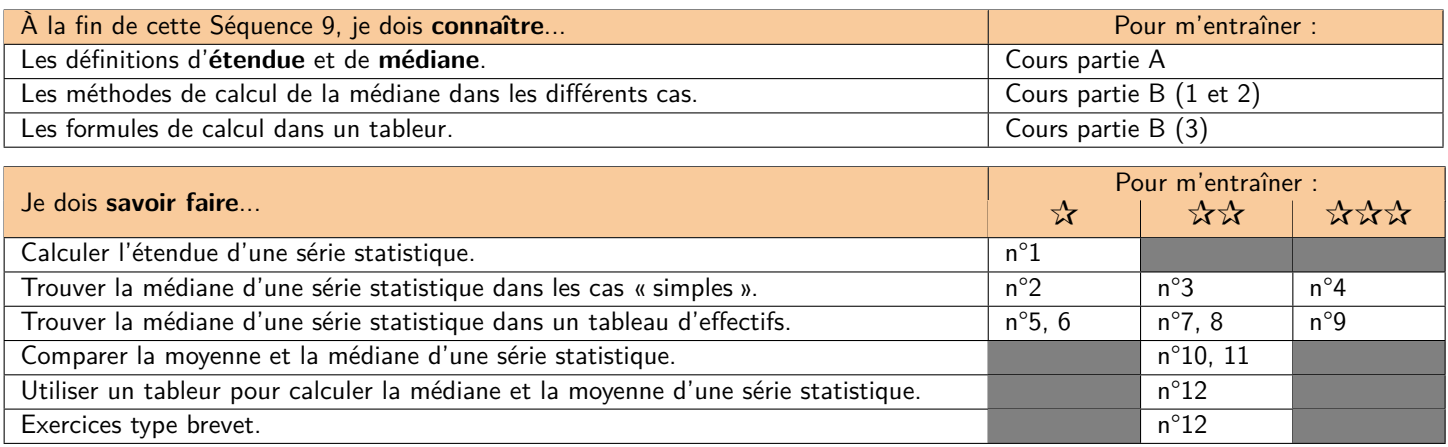

Dans ce cours, nous allons travailler sur les **notes obtenues par les élèves de 3ème au DNB Blanc n°1 en mathématiques cette année** (arrondies à l'entier supérieur). Nous travaillerons dans un premier temps sur de petits extraits de ces notes, puis dans un second temps sur l'ensemble des notes de la cohorte.

## **A) Caractéristiques de position et de dispersion d'une série statistique**

#### **M Exemple(s) :**

Dans cette partie, nous allons utiliser les notes de 9 élèves sélectionnés aléatoirement dans la cohorte de 3ème :

\*\* 47 \*\* 18 \*\* 12 \*\* 19 \*\* 52 \*\* 27 \*\* 35 \*\* 21 \*\* 35 \*\*

On appelle « caractéristiques de position » les indicateurs tels que la **moyenne** ou la **médiane**, qui donnent une information sur la représentativité générale de la série statistique étudiée. On appelle « caractéristiques de dispersion » les indicateurs tels que l'**étendue** ou l'**écart-type** qui donnent des informations sur la façon dont les données sont « étalées » ou « regroupées ».

## **D Définition 1 : Étendue**

L'étendue d'une série statistique est la différence entre la plus grande et la plus petite valeur de cette série.

**M Exemple(s) :**

**Quelle est l'étendue de la série statistique ci-dessus ?**

```
Minimum = 12Maximum = 52
```
**L'étendue est donc de** 52 - 12 **= 40.**

### **D Définition 2 : Médiane**

La médiane d'une série statistique est la valeur qui sépare cette série en 2 ensembles de **même effectif**.

**M Exemple(s) :**

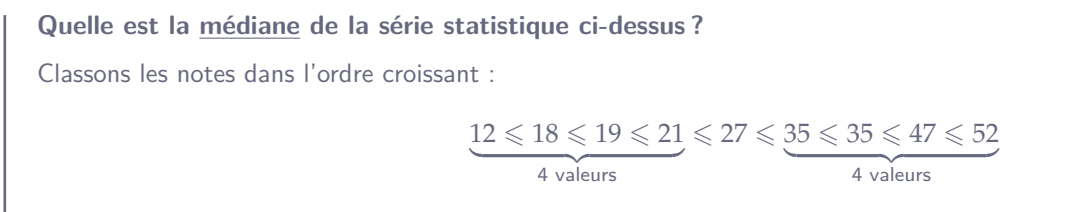

**La médiane est donc de 27.**

# **B) Calculer la médiane d'une série statistique**

## **1. Cas « simples »**

On parlera de cas « simple » lorsqu'il est possible de lister toutes les valeurs de la série. Dans ce cas, la première étape sera toujours de **trier les valeurs par ordre croissant**.

### **a. Si la série a un effectif IMPAIR**

## **W Propriété 1 : Effectif IMPAIR**

Lorsque la série est d'**effectif IMPAIR n**, sa médiane se trouve à la position  $\left| \frac{\mathbf{n+1}}{2} \right|$ 

.

**M Exemple(s) :**

Soit la série suivante :  $\begin{array}{rclclcl} 4, 2 & \leqslant & 7 & \leqslant & \left( \begin{array}{rclcr} 8 \\ n^{\circ 2} \end{array} \right) & \leqslant & \begin{array}{rclclcr} 9 \\ n^{\circ 4} \end{array} & \leqslant & 14, 75 \\ \textcolor{red}{\bullet} & \frac{1}{n^{\circ 5}} & \end{array}$ **Quelle est sa médiane ?** Cette série est d'**effectif 5 impair**. Sa médiane se trouve donc à la  $\frac{5+1}{2} = \frac{6}{2}$  $\frac{0}{2}$  = 3<sup>ème</sup> position  $\implies$  **médiane = 8**. **M Exemple(s) :** Dans cette partie, nous allons utiliser les notes des élèves de 3e4 : \*\* 9 \*\* 19 \*\* 52 \*\* 6 \*\* 35 \*\* 7 \*\* 12 \*\* 8 \*\* 47 \*\* 22 \*\* 7 \*\* 47 \*\* K 7 K 18 K 23 K 39 K 6 K 31 K 8 K 15 K 74 K 16 K 12 K **1) Ranger les notes par ordre croissant :**  $6 \leqslant 6 \leqslant 7 \leqslant 7 \leqslant 7 \leqslant 8 \leqslant 9 \leqslant 12 \leqslant 15 \leqslant \boxed{16} \leqslant 18 \leqslant 19 \leqslant 22 \leqslant 23 \leqslant 31 \leqslant 35 \leqslant 39 \leqslant 47 \leqslant 47 \leqslant 52 \leqslant 74$ **2) Quel est l'effectif de cette série statistique ?** Il y a **23 notes (impair)** dans cette série. **3) En déduire la position de la médiane de cette série statistique :** Position de la médiane  $=\frac{23+1}{2}$  $\frac{+1}{2} = \frac{24}{2}$  $\frac{24}{2} = 12^{\text{ème}}$  place **4) En déduire la médiane de cette série statistique :** Médiane = **16 5) Calculer la moyenne de cette série statistique :** Moyenne  $=\frac{6+6+7+7+7+8+8+9+12+12+15+16+18+19+22+23+31+35+39+47+47+52+74}{22}$ 23  $=\frac{520}{23}\approx 22,6$ **6) Que remarques-tu ? Comment peut-on l'expliquer ?** On remarque que la **moyenne (22,6)** est bien plus haute que la **médiane (16)**. Cela s'explique par les quelques très bonnes notes (52 et 74 en particulier) qui « tirent la moyenne vers le haut », alors que **la médiane n'est pas influencée par les**

**valeurs extrêmes**.

#### **b. Si la série a un effectif PAIR**

Dans le cas où l'effectif est pair, il n'y a pas d'élément « au centre » de la série. Il faut donc faire **la moyenne des 2 éléments centraux** :

#### **W Propriété 2 : Effectif PAIR**

Lorsque la série est d'**effectif PAIR <sup>n</sup>**, sa médiane est donnée par la **moyenne** des éléments situés aux positions **<sup>n</sup> 2 et le suivant**.

## **M Exemple(s) :**

Soit la série suivante :

$$
4,16 \leqslant 4,2 \leqslant \underbrace{7}_{n^o2} \leqslant \underbrace{8}_{n^o4} \leqslant \underbrace{9}_{n^o5} \leqslant 14,75
$$

#### **Quelle est sa médiane ?**

Cette série est d'**effectif 6 pair**. Sa médiane est donc la moyenne des éléments situés à la  $\frac{6}{2} = 3^{\text{ème}}$  et  $4^{\text{ème}}$  positions :

$$
\implies \boxed{\text{m\'ediane}} = \frac{7+8}{2} = 7,5
$$

#### **M Exemple(s) :**

Dans cette partie, nous allons utiliser les notes des élèves de 3e5 :

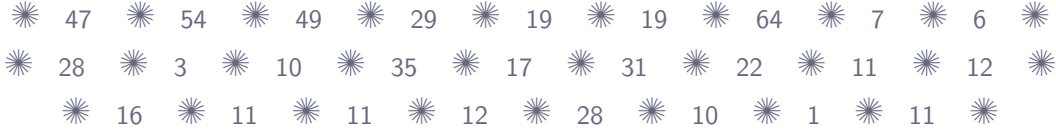

**1) Ranger les notes par ordre croissant :**

$$
1 \leqslant 3 \leqslant 6 \leqslant 7 \leqslant 10 \leqslant 10 \leqslant 11 \leqslant 11 \leqslant 11 \leqslant 11 \leqslant 12 \leqslant \sqrt{16 \leqslant 17} \leqslant 19 \leqslant 19 \leqslant 22 \leqslant 28 \leqslant 28 \leqslant 29 \leqslant 31 \leqslant 35 \leqslant 47 \leqslant 49 \leqslant 54 \leqslant 64
$$

#### **2) Quel est l'effectif de cette série statistique ?**

Il y a **26 notes (pair)** dans cette série.

**3) En déduire la position de la médiane de cette série statistique :**

Position de la médiane (entre) = 
$$
\frac{26}{2} = 13^{\text{ème}}
$$
 et  $14^{\text{ème}}$  places

**4) En déduire la médiane de cette série statistique :**

$$
Médiane = \frac{16 + 17}{2} = 16,5
$$

**5) Calculer la moyenne de cette série statistique :**

Moyenne = 
$$
\frac{1+3+6+7+\cdots+31+35+47+49+54+64}{26} = \frac{563}{26} \approx 21.7
$$

#### **6) Que remarques-tu ? Comment peut-on l'expliquer ?**

On remarque que la **moyenne (21,7)** est bien plus haute que la **médiane (16,5)**. Cela s'explique par les quelques très bonnes notes (54 et 64 en particulier) qui « tirent la moyenne vers le haut », alors que **la médiane n'est pas influencée par les valeurs extrêmes**.

## **2. Dans un tableau d'effectifs**

Lorsqu'il y a trop de valeurs dans la série statistique pour toutes les lister, il faut utiliser un **tableau d'effectifs**. On calcule alors les **effectifs cumulés croissants (ECC)** afin de trouver la médiane :

**M Exemple(s) :**

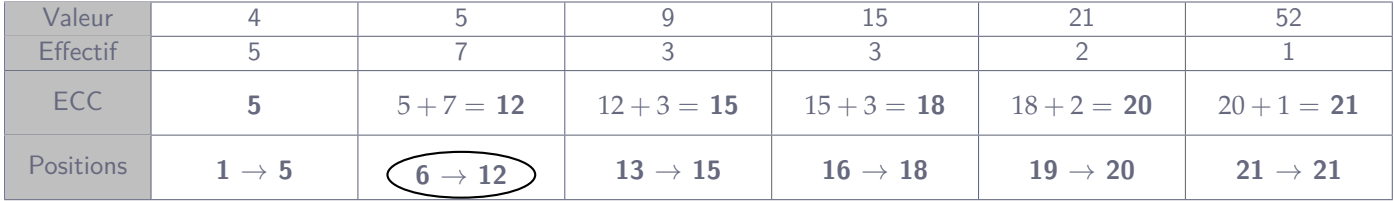

**1) Quel est l'effectif** *total* **de cette série statistique ?**

Il y a **21 éléments (impair)** dans cette série.

**2) En déduire la position de la médiane de cette série statistique :**

Position de la médiane  $=$   $\frac{21+1}{2}$  $\frac{+1}{2} = \frac{22}{2}$  $\frac{22}{2}$  = 11<sup>ème</sup> place

**3) En déduire la médiane de cette série statistique :**

Comme la médiane est à la 11ème position, d'après le tableau il s'agit de la valeur 5.

#### **4) Calculer la moyenne de cette série statistique :**

$$
\text{Moyenne} = \frac{\text{Valeurs} \times \text{Effectifs}}{\text{Effectif total}} = \frac{4 \times 5 + 5 \times 7 + 9 \times 3 + 15 \times 3 + 21 \times 2 + 52 \times 1}{21} = \frac{221}{21} \approx 10,5
$$

#### **5) Que remarques-tu ? Comment peut-on l'expliquer ?**

On remarque que la **moyenne (10,5)** est bien plus haute que la **médiane (5)**. Cela s'explique par les quelques hautes valeurs qui « tirent la moyenne vers le haut », alors qu'il y a beaucoup de petites valeurs, plus représentatives de la série.

## **3. Avec le tableur (TP notes DNB)**

### **D Code :**

Les formules suivantes sont **à connaître** !

☞ Calculer le **minimum** des cases A1 jusqu'à K1 : « = MIN(A1:K1) »

- ☞ Calculer un **maximum** des cases C1 jusqu'à C24 : « = MAX(C1:C24) »
- ☞ Calculer une **moyenne** des cases B3 jusqu'à F15 : « = MOYENNE(B3:F15) »
- ☞ Calculer une **médiane** des cases A10 jusqu'à B26 : « = MEDIANE(A10:B26) »

#### ❏ Aller sur le site « madame-scohy.fr » > Collège > Cours > Cours 3ème > S9 : Médiane.

- ❏ Cliquer sur le bouton « Fichier élève ».
- ❏ Taper le mot de passe donné par la professeure pour ouvrir le document puis aller sur l'onglet « Notes par classes ».
- ❏ Remplir le tableau puis recopier les valeurs ci-contre.
- ❏ (BONUS) Aller sur l'onglet « Tableau d'effectifs », puis tracer le **diagramme colonne** des notes.

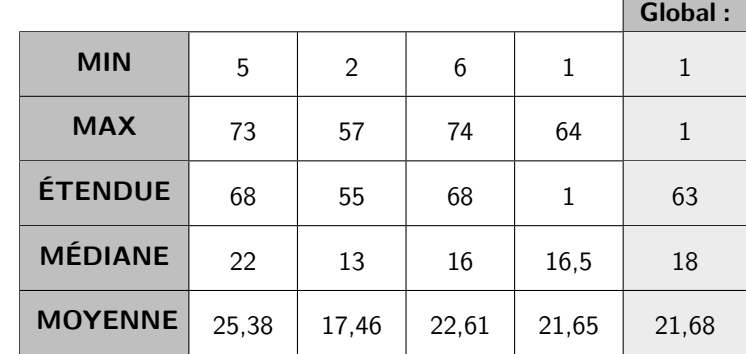